**电信流量卡iccid查手机号码-电信流量卡iccid码怎么查**

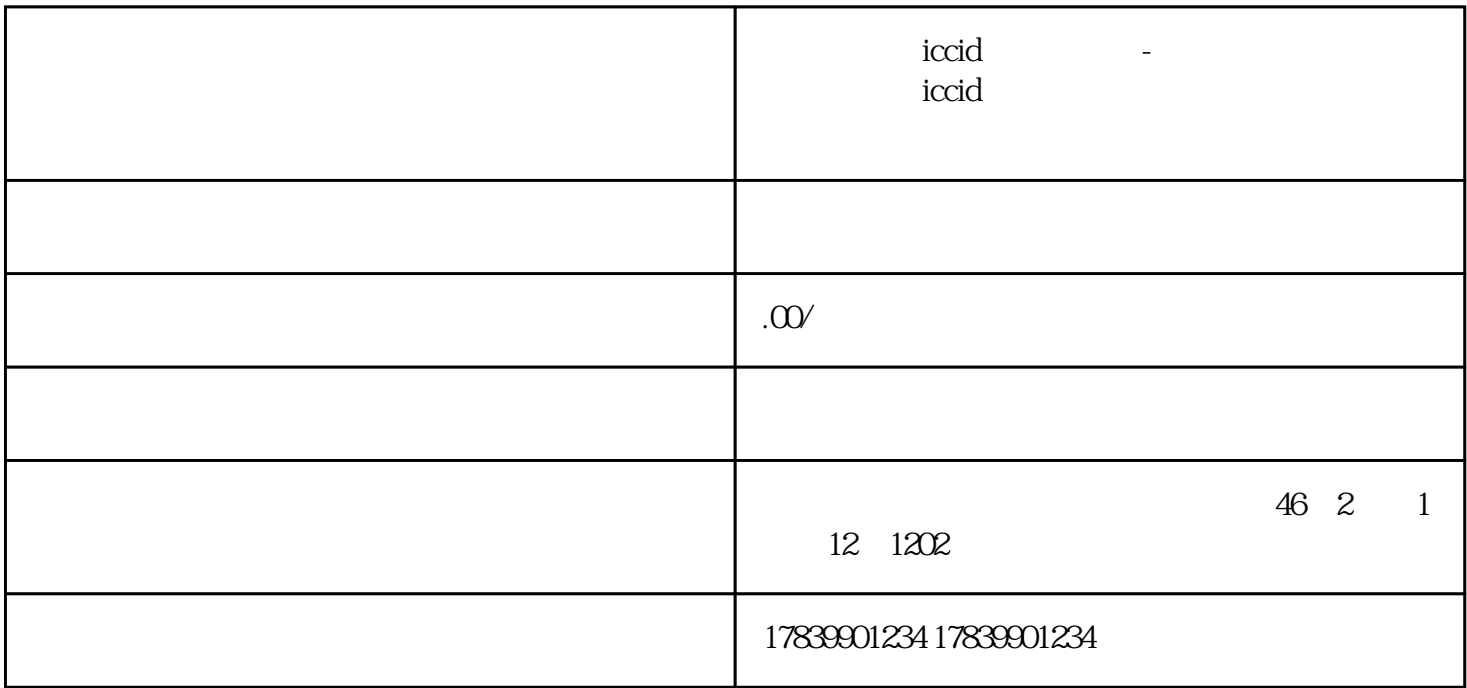

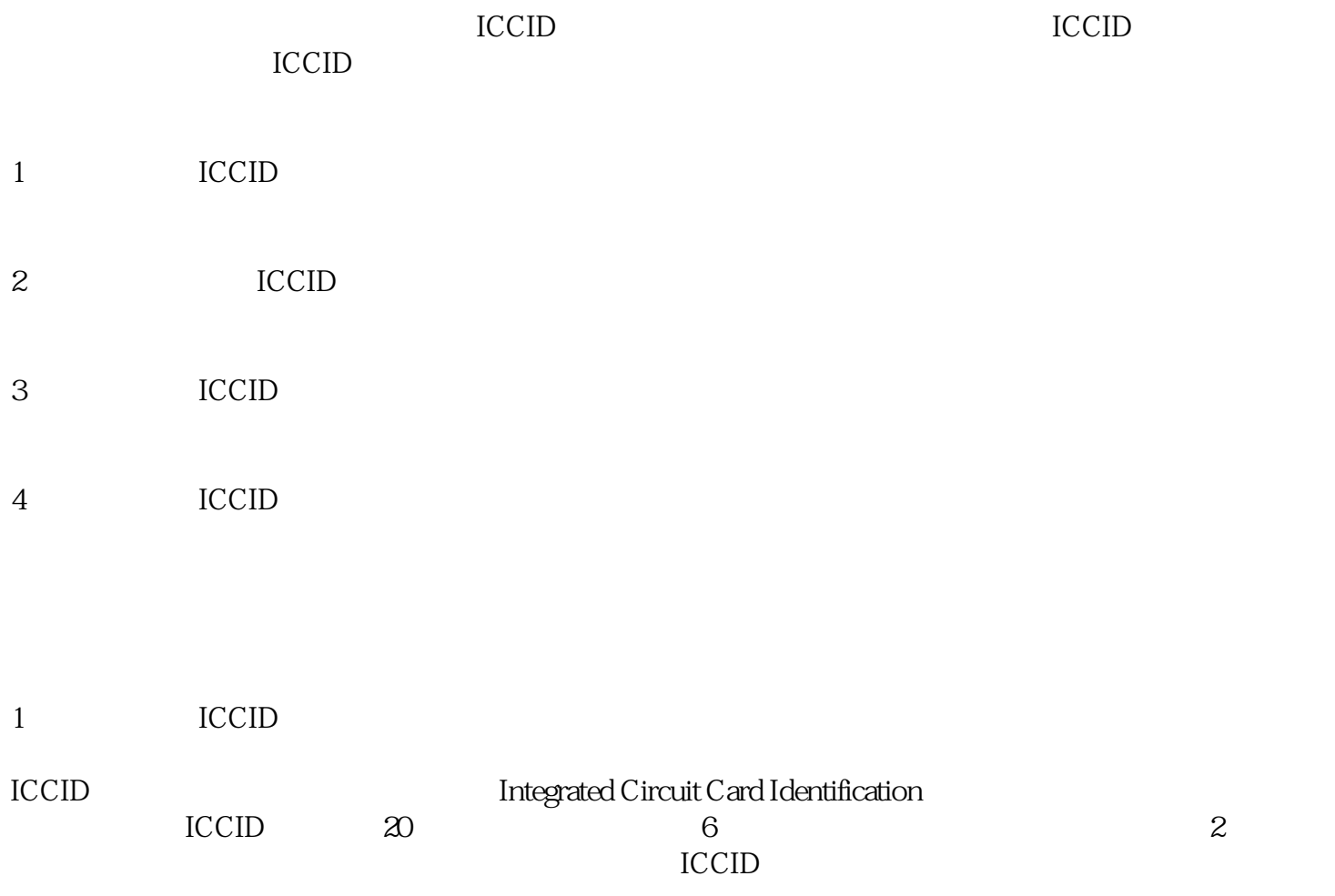

2、使用电信流量卡ICCID码查找手机号码的方法

要通过ICCID码查找手机号码,可以利用电信运营商提供的在线查询工具或者使用手机短信功能发送特

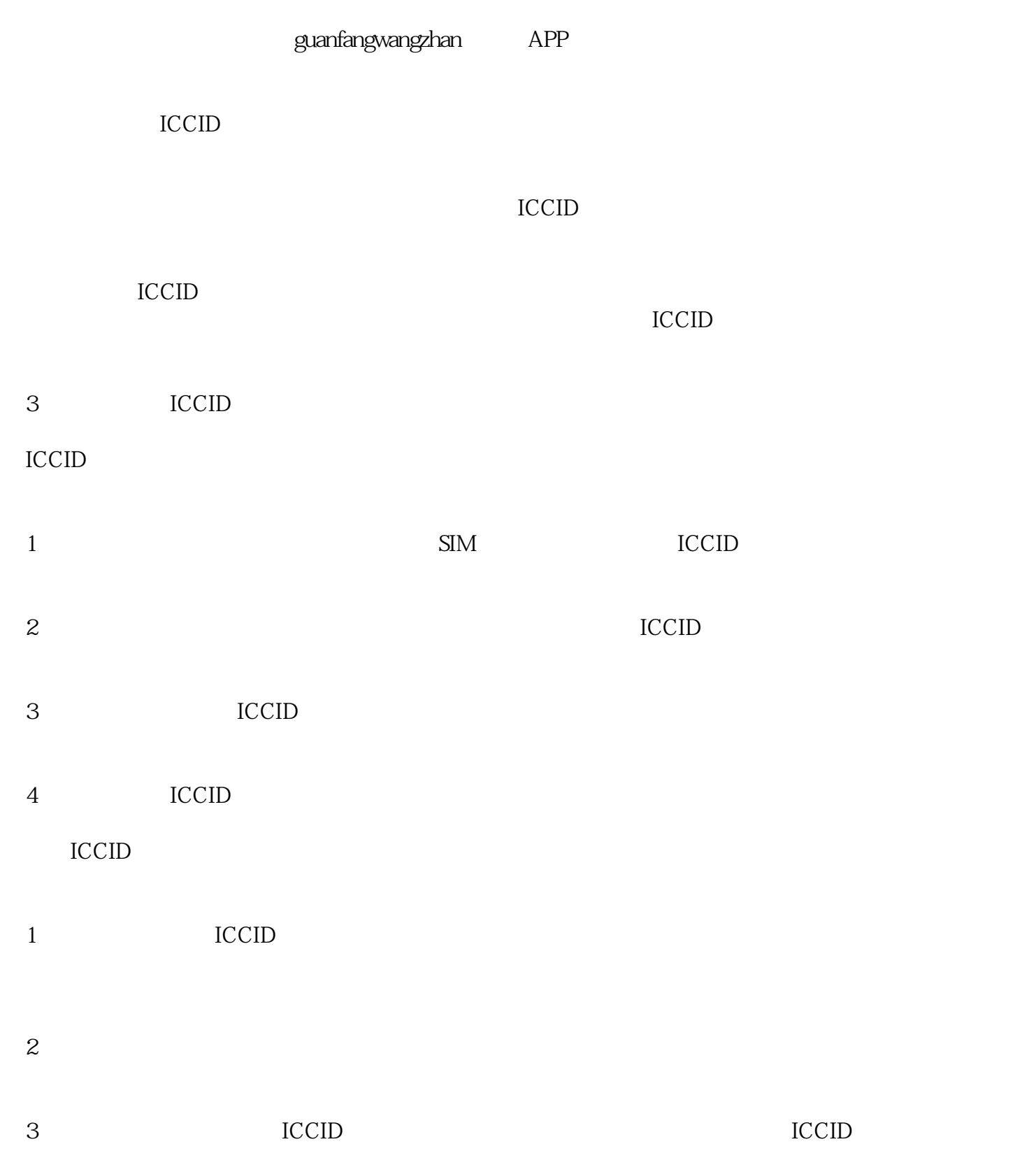

 $\overline{5}$ 

## 通过ICCID码查找手机号码是一项实用的功能,可以帮助用户在需要的时候快速获取对应的手机号码。

 $\rm ICCID$